# **Valgrind - Memcheck**

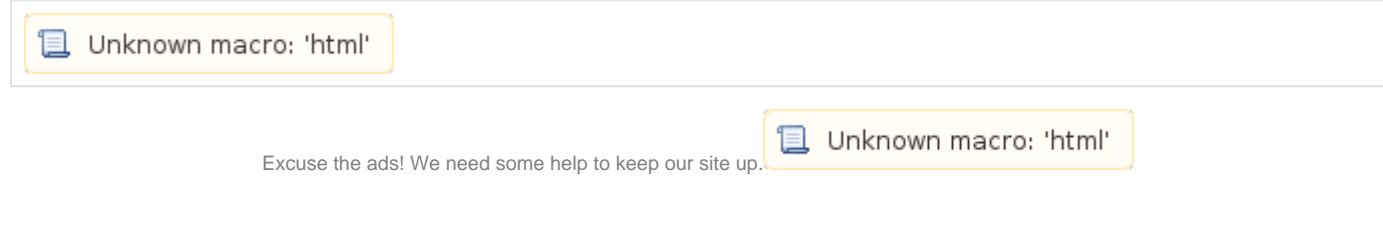

# **List**

- [Valgrind Memcheck](#page-0-0)
- [Example](#page-0-1)
	- $\overline{\phantom{a}}$  [Sample code](#page-0-2) <sup>o</sup> [Build](#page-0-3)
	- <sup>o</sup> [Run memcheck](#page-1-0)
- [Related site](#page-1-1)

# <span id="page-0-0"></span>**Valgrind - Memcheck**

- **Memcheck C, C++ .**
- **malloc / new / delete .**
- **Memcheck .**
- $\circ$ ř.  $\circ$  $\circ$  $\circ$  Heap Double free mismatched free **Memcheck . Memcheck .**

## **Memcheck 10~30**

# <span id="page-0-1"></span>**Example**

## <span id="page-0-2"></span>**Sample code**

```
Sample.c
#include <stdio.h>
int main(){
 char *p;
 p = (char * ) malloc(19);
  p = (char * ) malloc(12); free(p);
 p = (char * ) <math>malloc(16)</math>; return 0;
}
```
## <span id="page-0-3"></span>**Build**

 **Sample .**

#### **gcc -o test -g test.c**

```
lazenca0x0@ubuntu:~$ gcc -o test -g test.c
test.c: In function 'main':
test.c:8:16: warning: implicit declaration of function 'malloc' [-Wimplicit-function-declaration]
  p = (char * ) malloc(19);\sim \sim \simtest.c:8:16: warning: incompatible implicit declaration of built-in function 'malloc'
test.c:8:16: note: include '<stdlib.h>' or provide a declaration of 'malloc'
test.c:12:3: warning: implicit declaration of function 'free' [-Wimplicit-function-declaration]
   free(p);
\simtest.c:12:3: warning: incompatible implicit declaration of built-in function 'free'
test.c:12:3: note: include '<stdlib.h>' or provide a declaration of 'free'
```
## <span id="page-1-0"></span>**Run memcheck**

 **valgrind , Errors .**

#### **Run valgrind**

```
lazenca0x0@ubuntu:~$ valgrind --tool=memcheck --leak-check=yes --show-reachable=yes --num-callers=20 --track-
fds=yes ./test
==54123== Memcheck, a memory error detector
==54123== Copyright (C) 2002-2017, and GNU GPL'd, by Julian Seward et al.
==54123== Using Valgrind-3.13.0 and LibVEX; rerun with -h for copyright info
==54123== Command: ./test
=54123==54123===54123== FILE DESCRIPTORS: 3 open at exit.
==54123== Open file descriptor 2: /dev/pts/18
==54123== <inherited from parent>
=54123===54123== Open file descriptor 1: /dev/pts/18
==54123== <inherited from parent>
=54123===54123== Open file descriptor 0: /dev/pts/18
==54123== <inherited from parent>
=54123==54123===54123== HEAP SUMMARY:
==54123== in use at exit: 35 bytes in 2 blocks
==54123== total heap usage: 3 allocs, 1 frees, 47 bytes allocated
=54123===54123== 16 bytes in 1 blocks are definitely lost in loss record 1 of 2
==54123== at 0x4C2DBF6: malloc (vg_replace_malloc.c:299)
==54123== by 0x40059F: main (test.c:15)
=54123===54123== 19 bytes in 1 blocks are definitely lost in loss record 2 of 2
==54123== at 0x4C2DBF6: malloc (vg_replace_malloc.c:299)
==54123== by 0x400577: main (test.c:8)
=54123===54123== LEAK SUMMARY:
==54123== definitely lost: 35 bytes in 2 blocks
==54123== indirectly lost: 0 bytes in 0 blocks
==54123== possibly lost: 0 bytes in 0 blocks
==54123== still reachable: 0 bytes in 0 blocks
==54123== suppressed: 0 bytes in 0 blocks
=54123===54123== For counts of detected and suppressed errors, rerun with: -v
==54123== ERROR SUMMARY: 2 errors from 2 contexts (suppressed: 0 from 0)
lazenca0x0@ubuntu:~$
```
- Memcheck:<http://valgrind.org/docs/manual/mc-manual.html>
- <http://cs.ecs.baylor.edu/~donahoo/tools/valgrind/>
- <http://www.thegeekstuff.com/2011/11/valgrind-memcheck/>

**B** Unknown macro: 'html'